Th« copy filmed h«rt hat b««n raproduetd thanks to tha gtnarotity of: L'axamplair\* IWmi fut raproduit grica <sup>i</sup> la g\*n\*rosit4 da:

University of Cuelph University of Cuelph

The contract of the contract of

The images appearing here are the best quality possible considering the condition and legibility of tha original copy and In kaaping with tha filming contract specifications.

Original coplas in printad papar eovara ara fllmad baginning with tha front covar and anding on tha last paga with a printad or illuatratad impraasion, or the back cover when appropriate. All othar original copiaa ara fllmad baginning on tha first page with a printed or illustrated impresaion, and anding on tha laat paga with a printad or Illuatratad impraasion.

Tha laat racordad frama on aach mierofieha shall contain the symbol  $\longrightarrow$  (meaning "CON-TINUED"), or tha symbol V (maaning "END"), whichavar appliaa.

Maps, piatas. charts, ate., may ba fllmad at diffarant reduction ratios. Thosa too larga to ba antiraly includad in ona axpoaura ara fllmad baginning in tha uppar iaft hand cornar. laft to right and top to bottom, as many framas as raqulrad. Tha following diagrams iltustrata tha mathod:

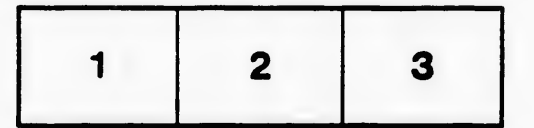

Les images suivantes ont été reproduites avec le plus grand soin, compte tenu de la condition et de la natteté de l'exemplaire filmé, et en conformité avec les conditions du contrat de filmaga.

Les exemplaires originaux dont la couverture en papler est imprimée sont fiimés en commençant par la pramiar plat at an tarmlnant scit par la dernière page qui comporte une empreinte d'imprassion ou d'illustratlon, soit par la tacond plat, selon le cas. Tous les autres exemplaires originaux sont filmés en commençant par la première page qui comporte une empreinte d'impression ou d'illustration et en tarminant par la dernière page qui comporte une telle amprainta.

Un das symbolas suivants apparattra sur ia dernière image de chaque microfiche, salon la cas: le symbole <del>- ></del> signifie "A SUIVRE", le symbols **V** signifie "FIN".

Les cartes, planches, tableaux, etc., peuvent être filmés à des taux de réduction différents. Lorsque le document est trop grand pour être reproduit en un seul cliché, il est filmé à partir de l'angle supérieur geuche, de gauche à droite. et de haut en bas, en prenant le nombre d'imagas nicessaire. Las diagrammes suivants illustrent la m^tnoda.

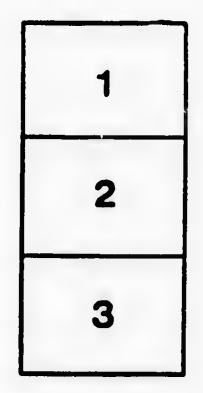

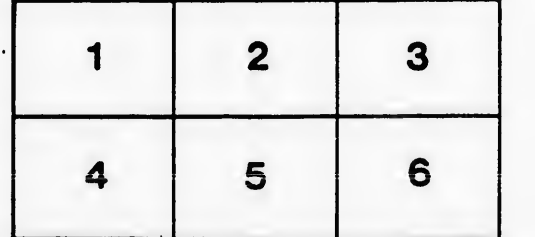

i'il et. le vue ion ĥs

32 X